# SPARSITY BLUES BRIAN A. FANNIN MARCH 27, 2019

## **OVERVIEW**

- Where did this talk come from?
- Categorical vs continuous data
- Naive Bayes
- Decision trees
- Multiple Correspondance Analysis
- Let's model!

# ORIGINS

## ORIGINS

- Two years ago, I gave a **[talk](https://github.com/PirateGrunt/ape4apis)** about APIs
- As an afterthought, I tried to fit a model
- The fits were challenging because the data was largely categorical.

## THE DATA

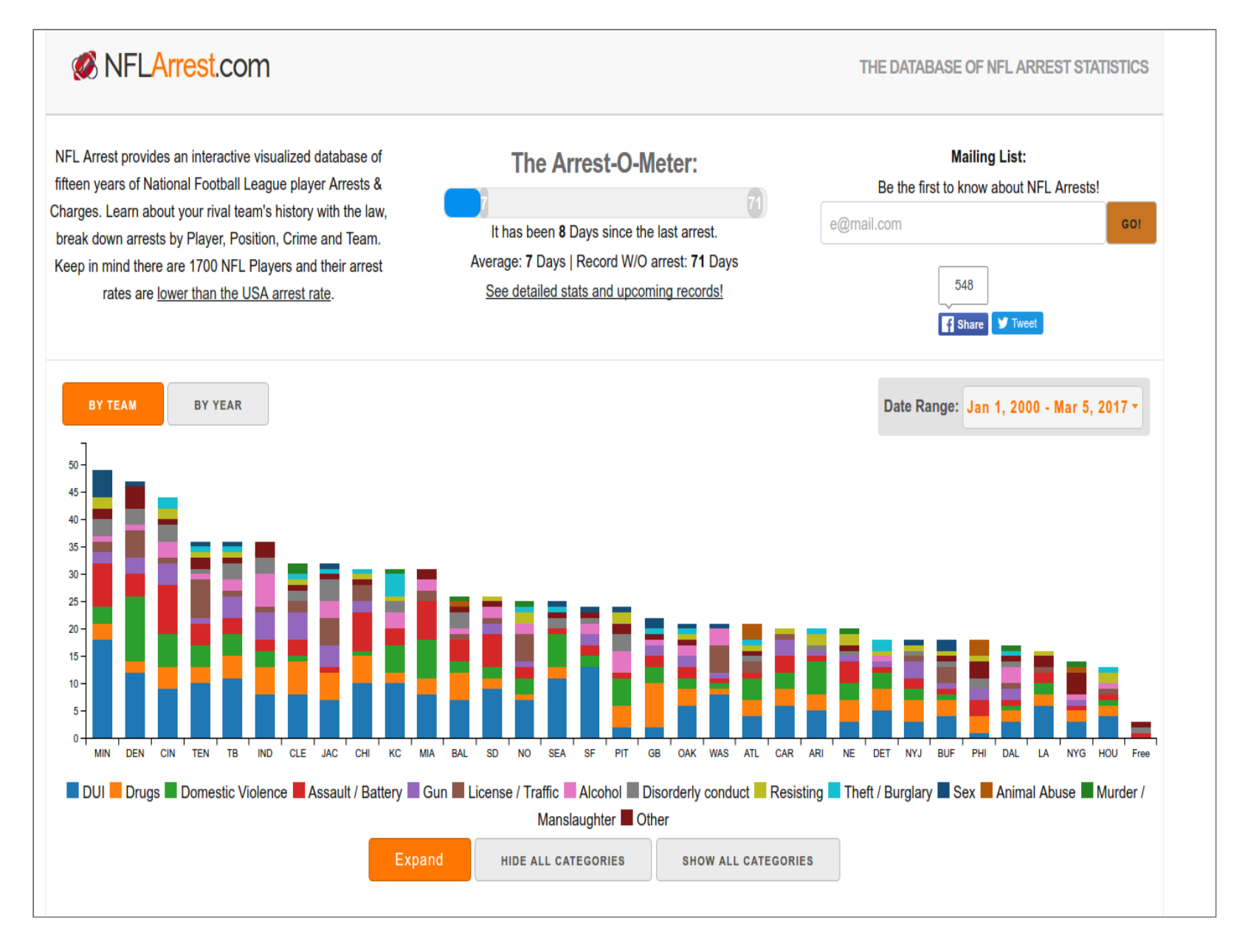

## BEFORE ANYONE GETS CARRIED AWAY…

From nflarrests.com:

*Keep in mind there are 1700 NFL Players and their arrest rates are lower than the USA arrest rate.*

Also: arrest != conviction

#### WHAT I TRIED TO MEASURE

I tried to measure whether a player would get a second arrest.

- Rate of 1st arrest requires player statistics for each season, which means a second source.
- I'm lazy. Let's check rate of second arrest.

#### JUST THE BASIC FACTS

- Number of players who've been arrested: 673
- Number of players w/more than one arrest: 146
- Probability of second arrest: 21.7%

So there is a small probability of having more than one arrest. Compare this to Bailey/Simon probability of second accident.

# CATEGORICAL VS CONTINUOUS DATA

## THERE ARE ONLY 2 KINDS OF DATA

- Continuous
- Categorical
	- **Ordinal**
	- **Unordered**
- OK, three would be a mixed distribution (zero-inflated, etc.)

Outcomes (for supervised learning) are either categorical or continuous (classification or regression).

## CATEGORICAL DATA

- Gender
- Smoking
- Safe driver program
- Drug testing policy
- $\bullet$  ...

Basically anything to which you could apply a schedule mod. And also:

- Class code
- Territory
- Zip code

And those are just the ones that might be in a rating manual.

#### **CONTINUOUS OUTCOME**

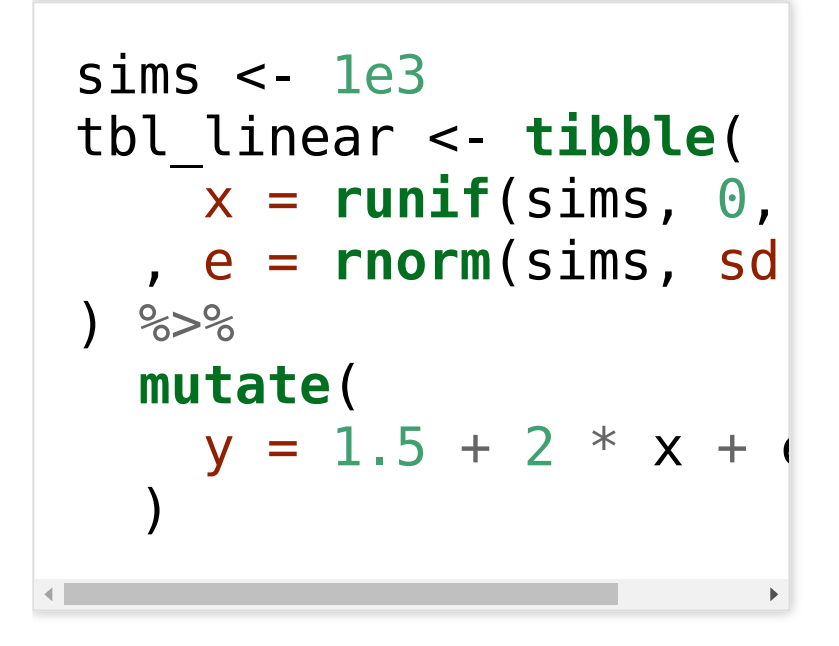

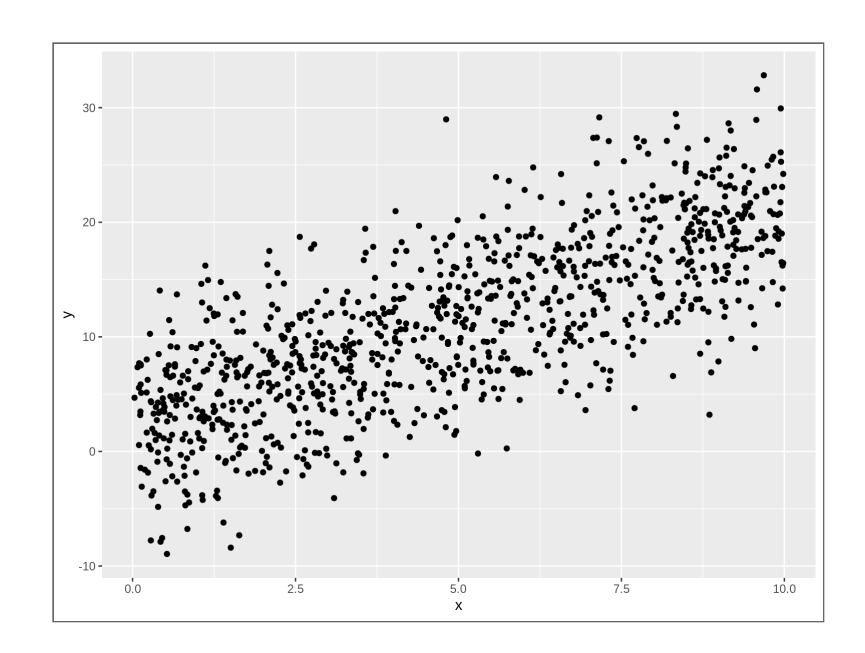

# CATEGORICAL OUTCOME

- Logistic regression
- Support vector machine
- Tree methods

#### CATEGORICAL OUTCOME

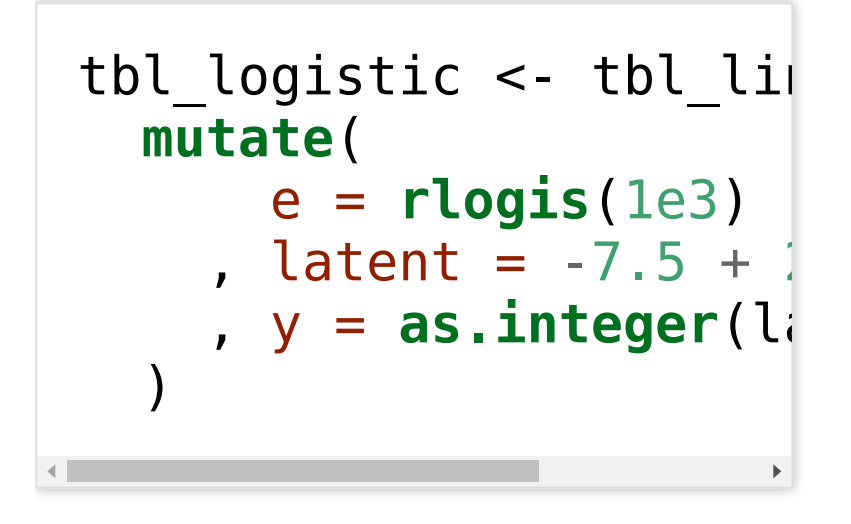

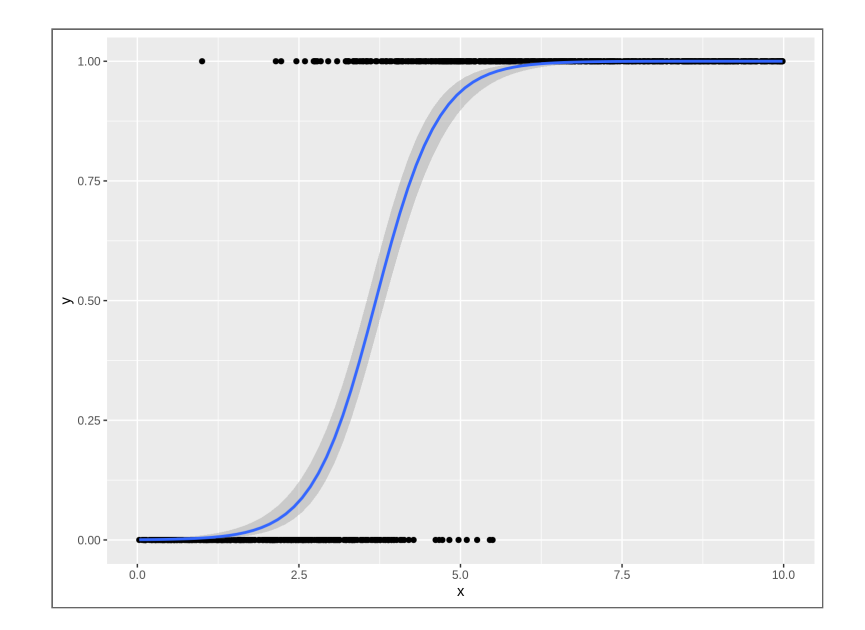

#### CATEGORICAL PREDICTORS IN A LINEAR MODEL

```
set.seed(1234)
tb 0ne_cat <- function (cat label = 'a', sims = 1e3) {
  slope <- rnorm(1, 2, 2)
 intercept <- rnorm(1, 0, 10)
 tibble(
  x = runif(sims, 0, 10), e = rnorm(sims, sd = 5), category = rep(cat_label, sims)
) %>%
  mutate(
   y = intercept + slope * x + e)
}
tbl_cat <- map_dfr(letters[1:5], tbl_one_cat)
```
#### DIFFERENT INTERCEPTS

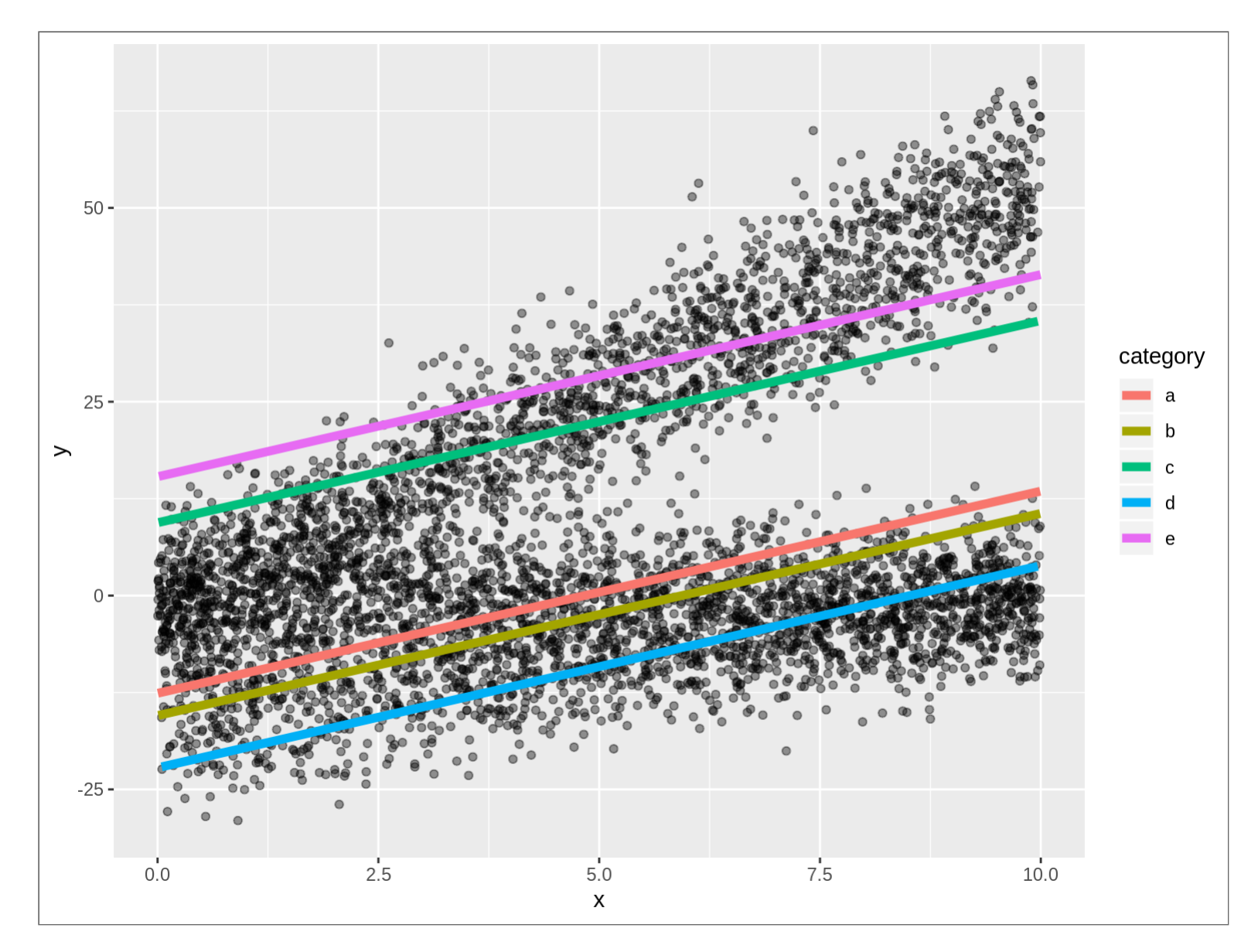

#### DIFFERENT SLOPES

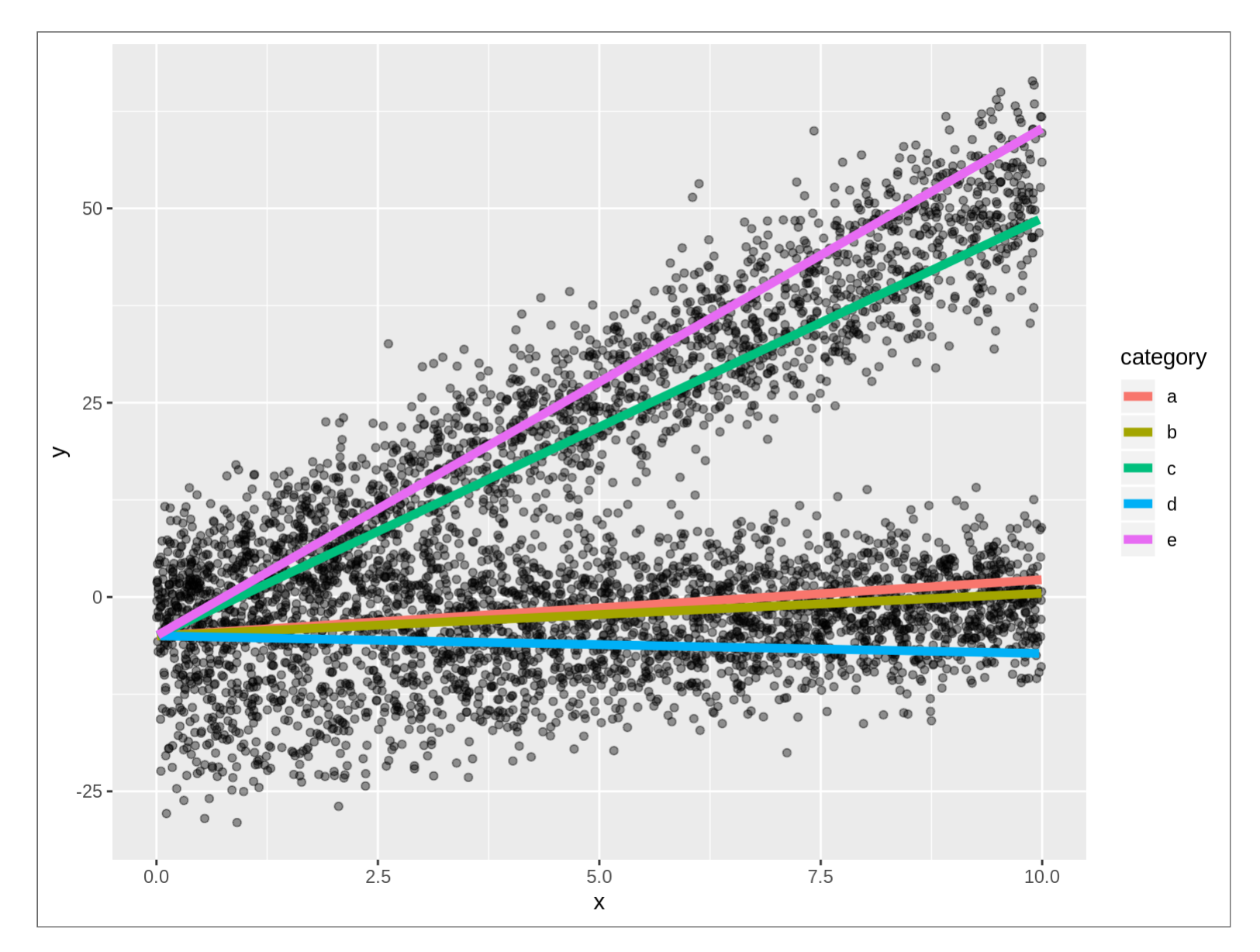

#### OR BOTH

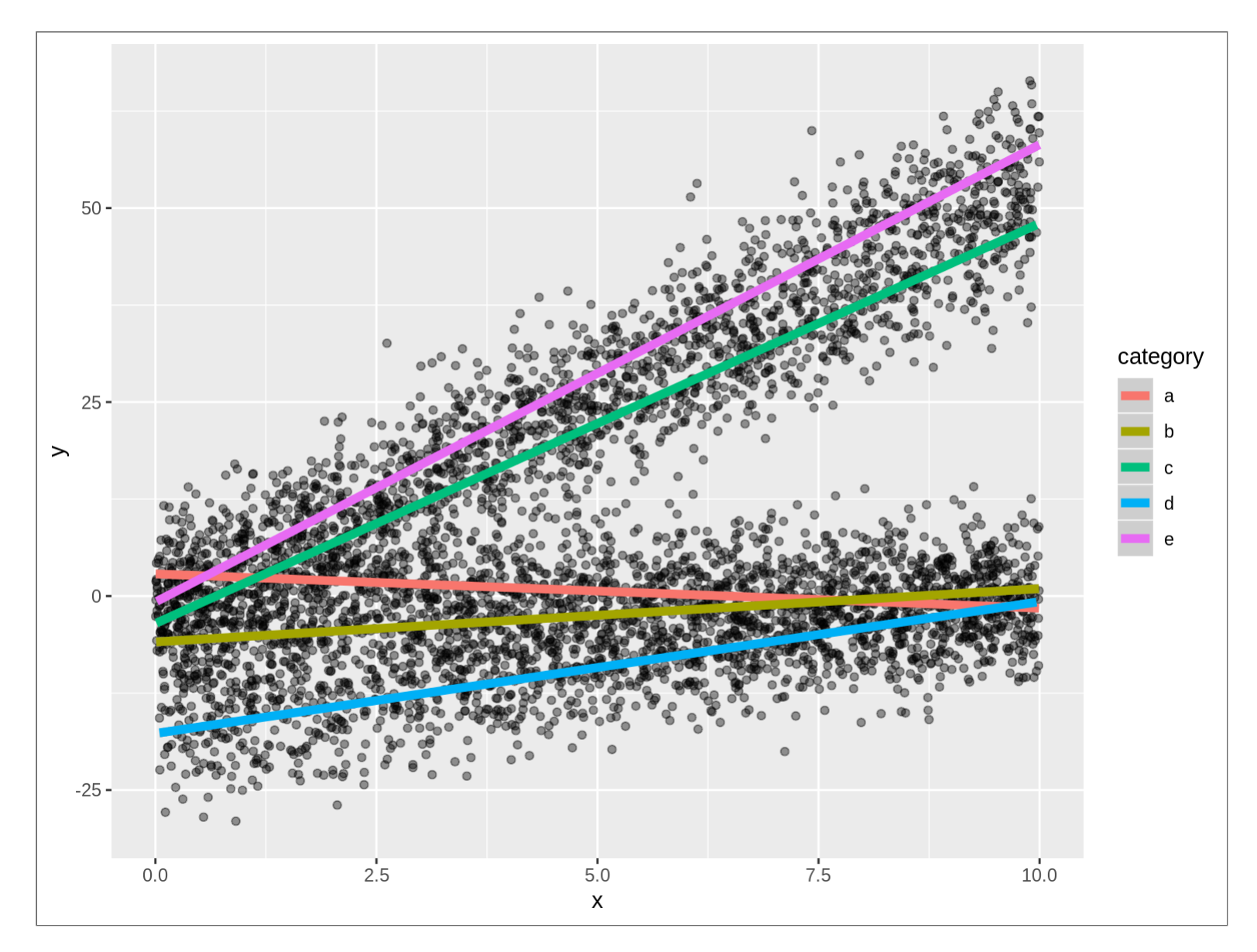

## ISSUES

- Grouped data is looped data
- Handle this with credibility/hierarchical models
- What if we *only* have categorical predictors?

## THE DESIGN MATRIX

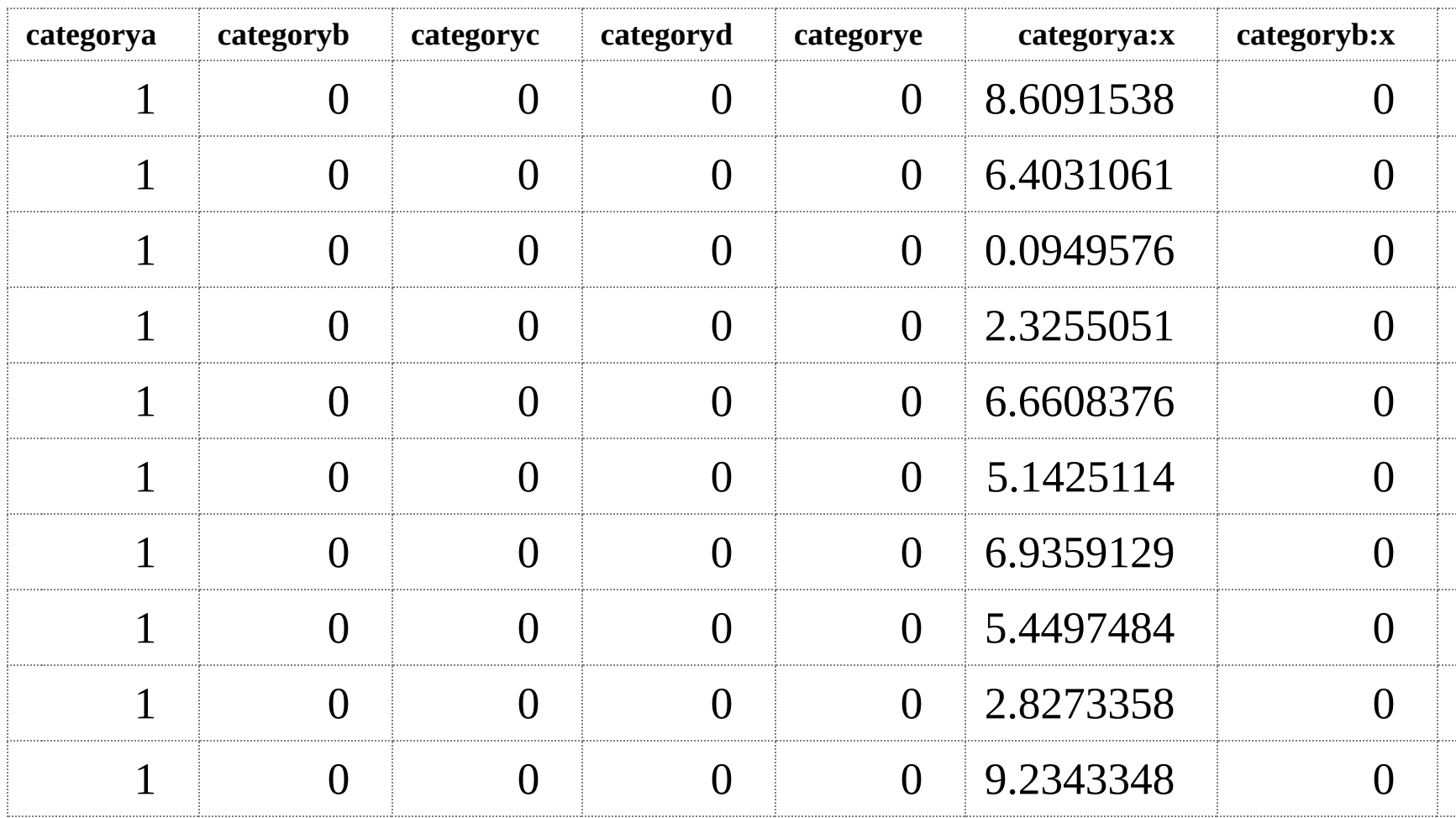

Let's try some non-linear methods

# NAIVE BAYES

#### BAYES

$$
Pr(Y=y|X=x) = \frac{Pr(Y=y)*Pr(X=x|Y=y)}{Pr(X=x)}
$$

#### FIT

```
library(naivebayes)
```

```
fit_nb <- naive_bayes(
    \frac{1}{10} formula = MultiArrest ~ PositionType
  , data = tbl_players
)
```

```
## ================================ Naive Bayes =================================
## Call:
## naive_bayes.formula(formula = MultiArrest \sim PositionType, data = tbl_players)
##
## A priori probabilities:
##
## FALSE TRUE
## 0.7830609 0.2169391
##
## Tables:
##
## PositionType FALSE TRUE
## D 0.529411765 0.541095890
## O 0.462998102 0.424657534
## S 0.007590133 0.034246575
```
 $\rightarrow$ 

#### CAN WE WORK THAT OUT MANUALLY?

```
prior_y <- sum(tbl_players$MultiArrest) / nrow(tbl_players)
prob_x < -sum(tbl_{\text{players}}\PositionType == 'D' / nrow(tbl_{\text{players}})tbl_cond <- tbl_players %>% filter(MultiArrest)
prob_x_cond <- sum(tbl_cond$PositionType == 'D') / nrow(tbl_cond)
prior_y * prob_x_cond / prob_x
## [1] 0.2206704
predict(fit_nb, type = 'prob')[1, 'TRUE']
## TRUE
## 0.2206704
prior_y
## [1] 0.2169391
```
#### TWO CATEGORIES

One:

$$
Pr(Y=y|X=x) = \frac{Pr(Y=y)*Pr(X=x|Y=y)}{Pr(X=x)}
$$

Two:

$$
\begin{aligned} Pr(Y=y|X=x,Z=z) \\ = \frac{Pr(Y=y)*Pr(X=x|Y=y)*Pr(Z=z|Y=y)}{Pr(X=x)*Pr(Z=z)} \end{aligned}
$$

#### HOW ABOUT A LOT OF CATEGORIES?

```
fit_nb <- naive_bayes(
    \mathsf{\bar{f}}ormula = MultiArrest ~ TeamAbbr + Conference + Division + Position
        + PositionType + Encounter + CrimeCategory + ArrestSeasonState
    + DayOfWeek
  , data = tbl_players
)
```
#### HOW DO OUR PLAYERS LOOK?

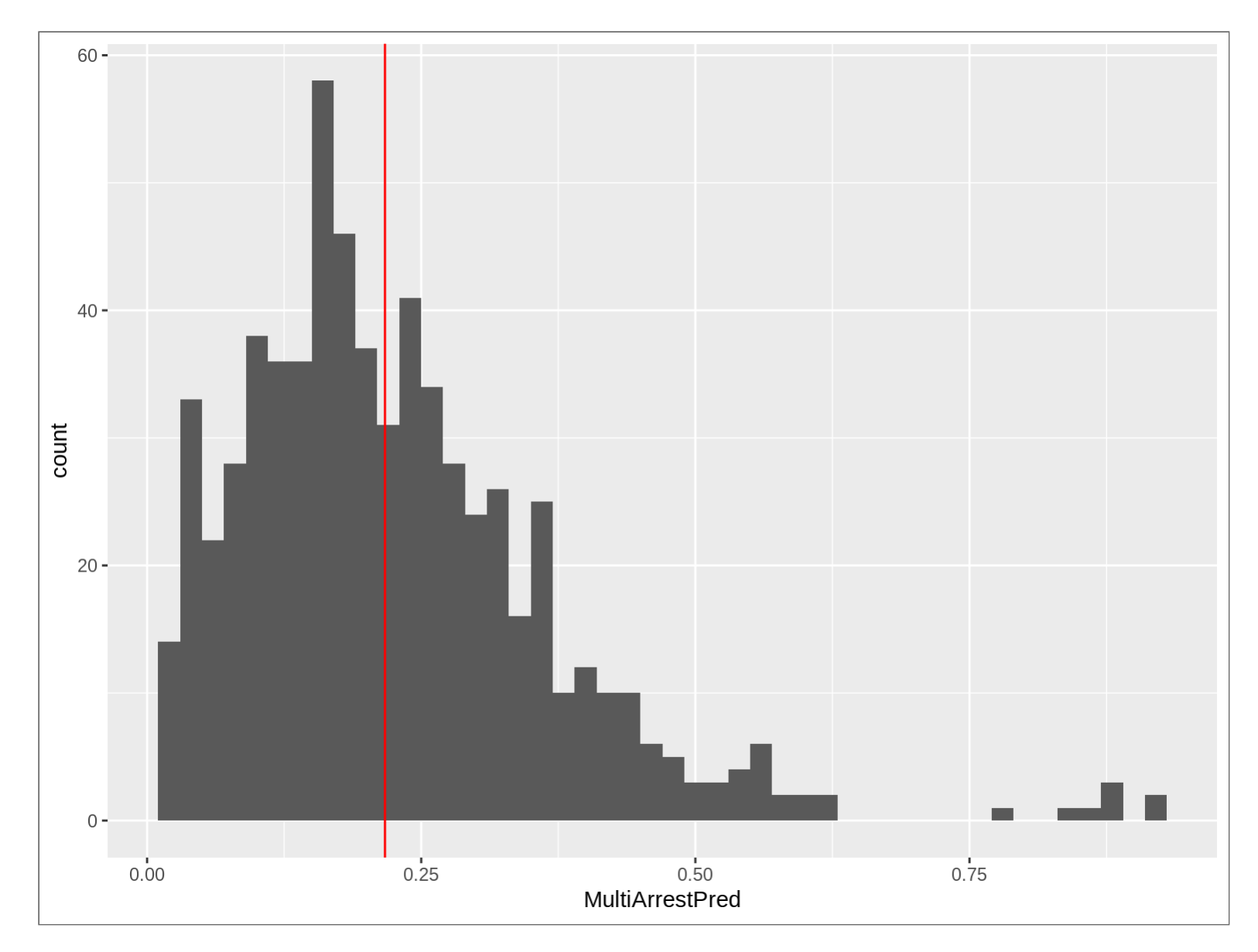

## NAIVE BAYES

- Often used in text processing
- Great for a sparse matrix
- It is 'naive' because we assume independence between categories

# A DECISION TREE

## CHARACTERISTICS OF A DECISION TREE

- Divides a sample into regions/subsets
- The 'prediction' is a function (usually the mean) of some value within each category
- Membership is assessed by computing some measure of fit. If a split improves the criteria, then it is made.
- Forward only, 'greedy'
- Number of levels and other criteria control the size and shape of the tree
## MEASURES OF FIT

For regression:

Construct regions which minimize residual sum of squares

For classification:

Construct regions which maximize homogeneity

#### LINEAR FIT

```
library(tree)
fit_tree <- tree::tree(formula = y \sim x, data = tbl_linear)
summary(fit_tree)
##
## Regression tree:
## tree::tree(formula = y \sim x, data = tbl_linear)
## Number of terminal nodes: 5
## Residual mean deviance: 24.45 = 24330 / 995
## Distribution of residuals:
## Min. 1st Qu. Median Mean 3rd Qu. Max.
## -15.8400 -3.2980 0.2187 0.0000 3.1030 18.4500
```
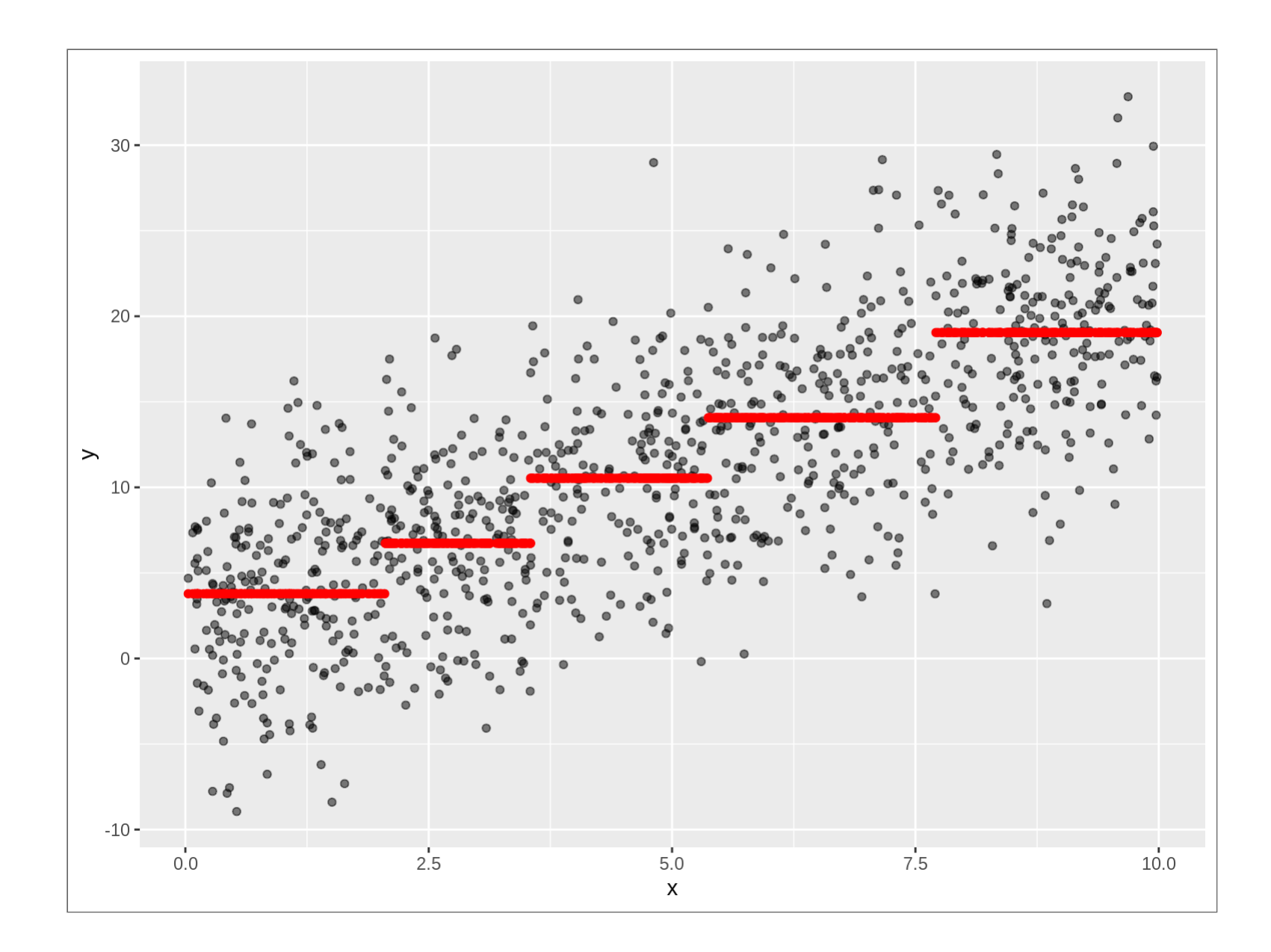

## CATEGORICAL FIT

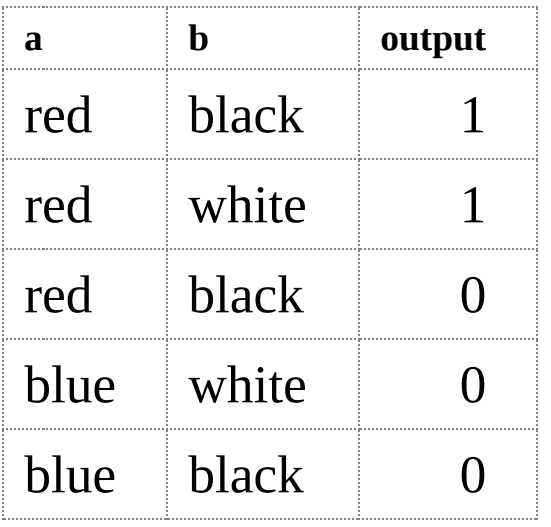

### TWO MEASURES OF HOMOGENEITY

 $Gini = \sum p * (1-p)$  $Entropy = -\sum p * log(p)$ 

### MEASURE TOTAL ENTROPY

```
entropy <- function(y) {
 tbl <- tibble(y) \frac{8}{5}group_by(y) %>%
    summarise(prob = n()) %>%
    mutate(
        prob = prob / sum(prob)
      , ent = -prob * log(prob))tbl$ent %>% sum()
}
```
#### MEASURE ENTROPY POST-SPLIT

```
entropy_post <- function(tbl, out_col, split_col) {
  split_col <- enquo(split_col)
  out_col <- enquo(out_col)
 tbl %>%
    group_by(!! split_col) %>%
    summarise(
        ent = entropy(!! out_col)
      , group_pct = n() / nrow(tbl)
    ) %>%
    ungroup() %>%
    summarise(
      ent\_post = sum(ent * group\_pot)\frac{6}{3}pull(ent_post)
}
```
### WHICH COLUMN WORKS BETTER ON OUR TOY DATA?

```
entropy(tbl_toy$output
## [1] 0.6730117
tbl toy %>%
  entropy_post(output,
## [1] 0.3819085
tbl_toy %>%
  entropy_post(output,
## [1] 0.6591674
```
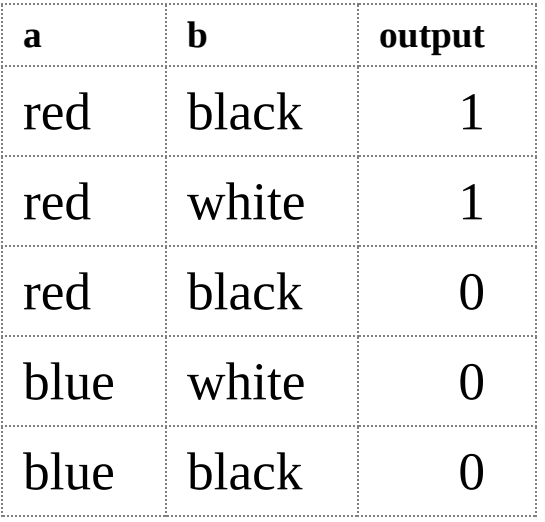

### POTENTIAL NODE SPLITS

```
entropy(tbl_players$MultiArrestNum)
## [1] 0.5230065
tbl_players %>%
 entropy_post(MultiArrestNum, PositionType)
## [1] 0.5190857
tbl_players %>%
  entropy_post(MultiArrestNum, Season)
## [1] 0.4943877
tbl_players %>%
  entropy_post(MultiArrestNum, ArrestSeasonState)
## [1] 0.5218782
```
#### WHAT SPLITS?

```
library(rpart)
fit_tree <- tree(
    data = tbL_{\text{p}}layers, formula = MultiArrestFactor \sim PositionType + Season + ArrestSeasonState)
summary(fit_tree)
##
## Classification tree:
## tree(formula = MultiArrestFactor ~ PositionType + Season + ArrestSeasonState,<br>## data = tbl players)
        data = tbl players)
\# Variables actually used in tree construction:<br>\# [1] "Season" "PositionType"
\# \# [1] "Season"
## Number of terminal nodes: 4
## Residual mean deviance: 0.9865 = 659.9 / 669
## Misclassification error rate: 0.2125 = 143 / 673
```
### PLOT THE TREE

**plot**(fit\_tree) **text**(fit\_tree, pretty = 0)

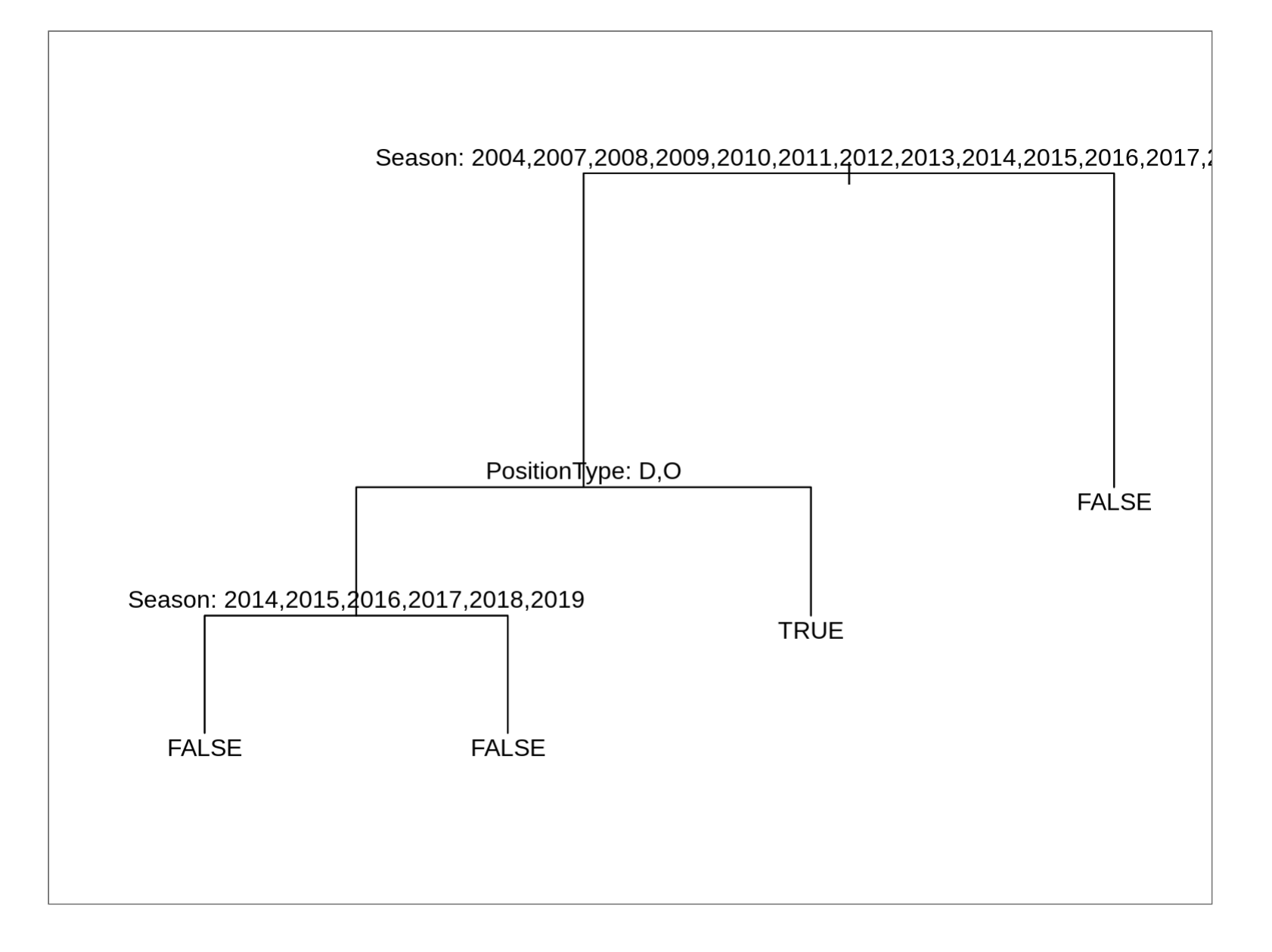

## NOTE

- 1. Full disclosure: I used both rpart and tree for the fit. For reasons that I've not yet debugged, rpart gave me no nodes.
- 2. A package's insistence on using factors may cause you to lose your mind.

## BAGGING/RANDOM FORESTS

- Avoid overfit by bootstrapping
- Fit hundreds of resampled trees
- Take the average of results
- We don't get that sweet tree plot

### RANDOM FOREST

```
library(randomForest)
fit_forest <- randomForest(
   ^-formula = MultiArrestFactor ~ PositionType + Season + ArrestSeasonState
  , data = tbl_players
)
```
### VARIABLE IMPORTANCE

**varImpPlot**(fit\_forest)

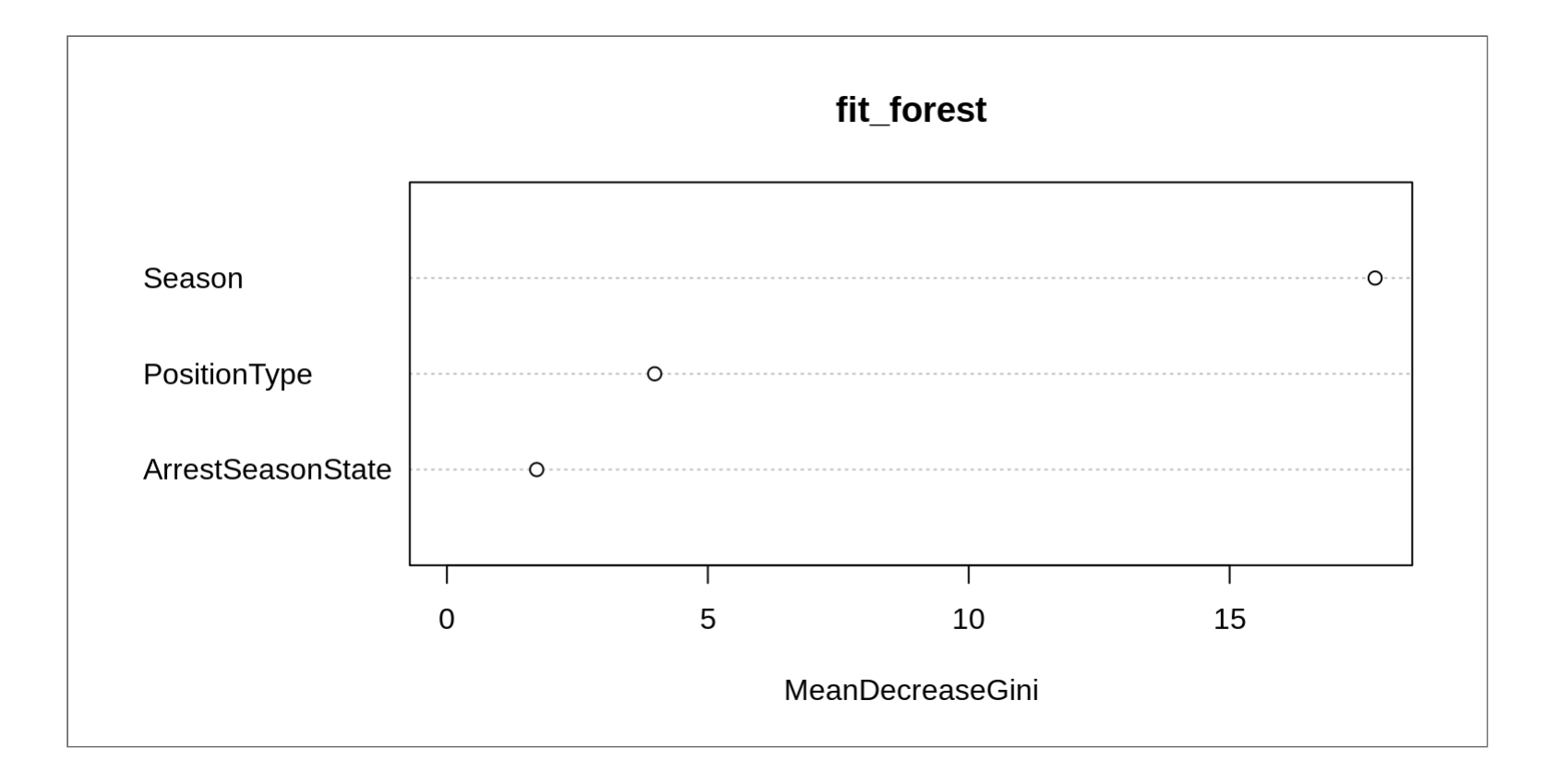

# MULTIPLE CORRESPONDENCE ANALYSIS

## WHAT IS MCA?

- PCA, but for categories
- CA, but for multiple variables

## WHY MCA?

- Dimensionality reduction
- Could also consider (hierarchical) cluster analysis
- Others?

## HOW DOES IT WORK?

- Candidly, I can't easily explain it.
- Creates a "complete disjunctive table" , i.e. a "one hot encoding" table
- This creates points in a high-dimensional space
- Synthesizes new dimensions which capture the most variance between the points

## COMPLETE DISJUNCTIVE TABLE

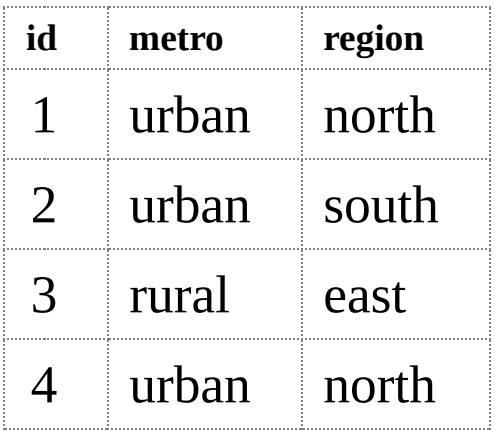

#### CDT, OR "ONE-HOT ENCODING"

tbl\_toy\_mca\_one\_hot <- tbl\_toy\_mca %>% gather(category, value,  $-$ id)  $\frac{1}{2}$ **unite**(cdt, -id) %>%  $mutate(count = 1L)$  % $>$ %  $tidyr::spread(cdt, count, fill = 0L)$ 

tbl\_toy\_mca\_one\_hot %>% knitr::**kable**()

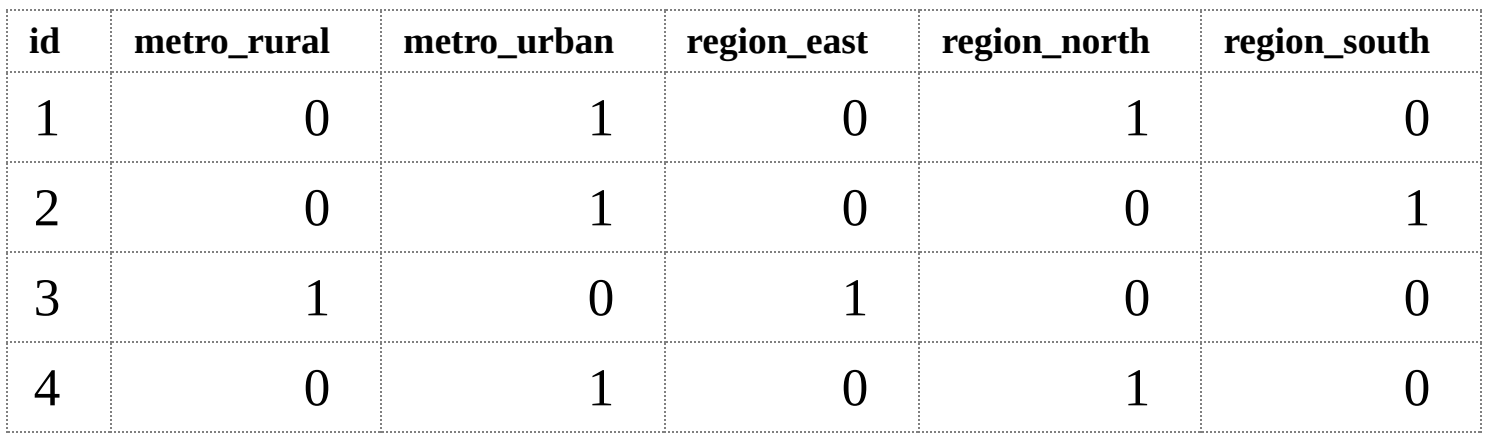

### EXTRACT DATA FOR PROCESSING

```
tbl_cats <- tbl_players %>%
 ungroup() %>%
  select(
     CrimeCategory, ArrestSeasonState, Conference
    , Division, DayOfWeek, Outcome, Position, PositionType
    , Season) %>%
 mutate_if(is.character, as.factor)
library(FactoMineR)
fit_mca <- MCA(tbl_cats, graph = FALSE)
```
### VISUALIZE IN THE REDUCED DIMENSIONS

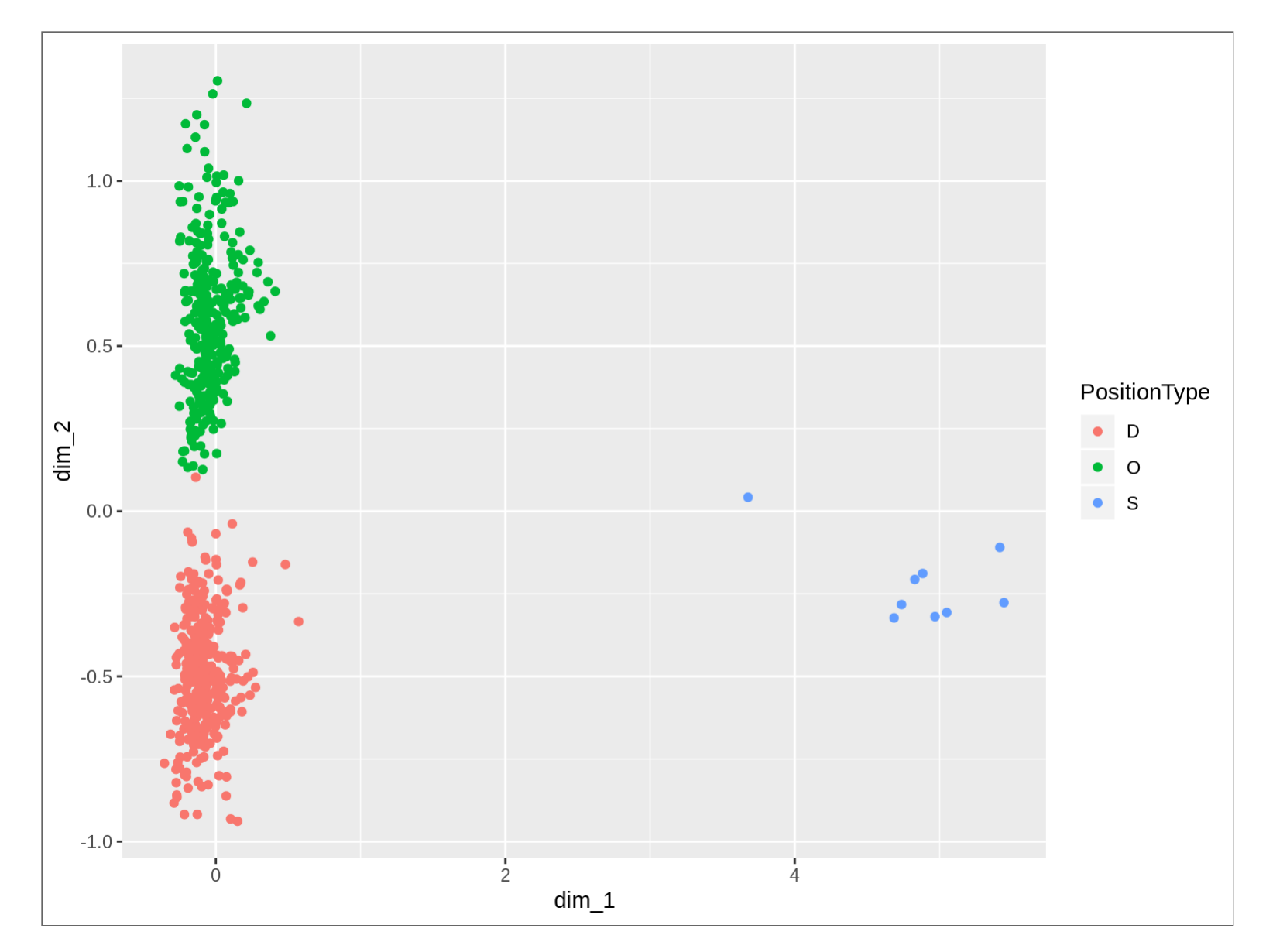

### MCA: CATEGORICAL -> CONTINUOUS

Call: glm(formula = MultiArrestNum  $\sim$  0 + dim\_1 + dim\_2, family =  $binomial()$ , data = tbl\_players)

Deviance Residuals: Min 1Q Median 3Q Max -1.874 -1.180 -1.159 -1.134 1.233

Coefficients: Estimate Std. Error z value Pr(>|z|) dim\_1 0.29050 0.16491 1.762 0.0781 . dim\_2 0.05891 0.13700 0.430 0.6672 — Signif. codes: 0 '*' 0.001 '' 0.01 '*' 0.05 '.' 0.1 '' 1

(Dispersion parameter for binomial family taken to be 1)

Null deviance: 932.98 on 673 degrees of freedom

Residual deviance: 928.92 on 671 degrees of freedom AIC: 932.92

Number of Fisher Scoring iterations: 3

# LET'S MODEL!

### HOW WE'LL MODEL

- 1. Pick a performance measure
- 2. Setup cross-validation
- 3. Train some models
- 4. Measure performance

## OUR PERFORMANCE MEASURE

Misclassification rate

Other options:

- True positive rate
- False positive rate
- Other confusion matrix metrics
- Area under the curve (AUC): A number close to 1 is good

#### MEASURES

```
misclass <- function(tbl_test, fit_obj) {
 tbl_test <- tbl_test %>%
   mutate(
        pred = predict(fit_obj, type = 'class', newdata = tbl_test)
      , misclass = pred != MultiArrestFactor
    )
  sum(tbl_test$misclass) / nrow(tbl_test)
}
```
### N-FOLD CROSS VALIDATION

**library**(modelr) **set.seed**(1234) tbl\_folds <- **crossv\_kfold**(tbl\_players, k = 10)

## TBL\_FOLDS

tbl\_folds %>% **head**() ##  $\overline{H}$  A tibble: 6 x 3 ## train test .id ## <list> <list> <chr> ## 1 <S3: resample> <S3: resample> 01 ## 2 <S3: resample> <S3: resample> 02 ## 3 <S3: resample> <S3: resample> 03 ## 4 <S3: resample> <S3: resample> 04 ## 5 <S3: resample> <S3: resample> 05 ## 6 <S3: resample> <S3: resample> 06

## WHAT'S IN TBL\_FOLDS?

- Each row in the tibble holds:
- a training resample object
- a test resample object
- an id

A resample object is a list which contains a data frame and a vector of row indices.

```
tbl_folds$train[[1]] %>% class()
\# \left[1\right] "resample"
```
#### ASSESS ONE FOLD

```
assess_fold <- function(obj_train, obj_test, method, the_formula) {
 tbl_train <- obj_train %>% as.data.frame()
 tbl_test <- obj_test %>% as.data.frame()
 fit <- do.call(
      method
    , args = list(formula = the_formula, data = tbl_train))
 misclass(tbl_test, fit)
}
one_fold_misclass <- assess_fold(
   tbl_folds$train[[1]]
  , tbl_folds$test[[1]]
  , tree::tree
  , as.formula('MultiArrestFactor ~ PositionType + Season'))
```
### ASSESS ALL FOLDS

```
cross_validate <- function(formula, tbl_folds, method) {
  map2_dbl(
    tbl_folds$train
  , tbl_folds$test
  , assess_fold
  , method
  , formula
  ) %>% mean()
}
misclasses <- cross_validate(
    as.formula('MultiArrestFactor ~ PositionType + Season')
  , tbl_folds
  , tree::tree
)
misclasses <- cross_validate(
    as.formula('MultiArrestFactor ~ PositionType + Season')
  , tbl_folds
  , naive_bayes
)
## Error in which((sapply(newdata[ind_factor], nlevels) != sapply(tables[ind_factor]
                                                                                      \mathbf b
```
#### MAKE FORMULAS

```
make_formula <- function(predictors, target, intercept = TRUE) {
  str_predictors <- paste(predictors, collapse = '+')
  if (intercept) {
    str_formula <- \text{packet}(\text{target}, \text{ } ' \sim 1 + ' )} else {
    str_formula <- paste(target, '~')
  }
  str_formula <- paste(str_formula, str_predictors)
  as.formula(str_formula)
}
```
### A FEW FORMULAS

```
the_formulas <- list(
      c('PositionType', 'Season')
    , c('PositionType', 'Season', 'DayOfWeek')
    , c('PositionType', 'Season', 'DayOfWeek')
    , c('PositionType', 'Season', 'DayOfWeek', 'Conference')
    , c('PositionType', 'Season', 'DayOfWeek', 'Conference', 'Division')
    , c('PositionType', 'Season', 'DayOfWeek', 'Conference', 'Division', 'TeamCity')
  ) %>%
  map(make_formula, 'MultiArrestFactor', intercept = FALSE) %>%
  as.vector()
tbl_models <- tibble(
  formula = the formula)
```
## OUR MODELS TIBBLE

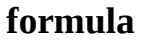

MultiArrestFactor  $\sim$  PositionType + Season

MultiArrestFactor  $\sim$  PositionType + Season + DayOfWeek

MultiArrestFactor ~ PositionType + Season + DayOfWeek

MultiArrestFactor ~ PositionType + Season + DayOfWeek + Conference

MultiArrestFactor ~ PositionType + Season + DayOfWeek + Conference + Division

MultiArrestFactor ~ PositionType + Season + DayOfWeek + Conference + Division + TeamCity

### ASSESS ALL FOLDS, ALL FORMULAS, ALL MODELS

```
tbl_models <- tbl_models %>%
  mutate(
      misclass_tree = map_dbl(formula, cross_validate, tbl_folds, tree::tree)
    , misclass_nb = map_dbl(formula, cross_validate, tbl_folds, naive_bayes)
  )
## Error in which((sapply(newdata[ind_factor], nlevels) != sapply(tables[ind_factor]
                                                                                        \blacktriangleright
```
#### **formula**

MultiArrestFactor  $\sim$  PositionType + Season

MultiArrestFactor  $\sim$  PositionType + Season + DayOfWeek

MultiArrestFactor  $\sim$  PositionType + Season + DayOfWeek

MultiArrestFactor  $\sim$  PositionType + Season + DayOfWeek + Conference

MultiArrestFactor ~ PositionType + Season + DayOfWeek + Conference + Division

MultiArrestFactor ~ PositionType + Season + DayOfWeek + Conference + Division + TeamCity

# **CONCLUSION**

### WHAT DID WE LEARN CHARLIE BROWN?

- Categorical data is ubiquitous, but tricky to model
- Non-linear approaches like tree-based methods and Naive Bayes look at categorical differently
- MCA can address "curse of dimensionality" with categorical data
- Let's all keep doing this! Fitting categorical data is hard. Research is light.

Slides may be found here:

### **[http://pirategrunt.com/sparsity\\_blues/#/](http://pirategrunt.com/sparsity_blues/#/)**

All of the code - even stuff you didn't see - is on GitHub

#### **<https://github.com/pirategrunt>**

### THANK YOU!

# Q&A

### REFERENCES

- **[http://www.gastonsanchez.com/visually-enforced/how](http://www.gastonsanchez.com/visually-enforced/how-to/2012/10/13/MCA-in-R/)to/2012/10/13/MCA-in-R/**
- **<http://rpubs.com/dgrtwo/cv-modelr>**
- **[https://drsimonj.svbtle.com/k-fold-cross-validation-with-modelr-and](https://drsimonj.svbtle.com/k-fold-cross-validation-with-modelr-and-broom)broom**
- **[http://www.casact.org/pubs/forum/09wforum/flynn\\_francis.pdf](http://www.casact.org/pubs/forum/09wforum/flynn_francis.pdf)**